#### **ABSTRAK**

<span id="page-0-0"></span>Kota Bandung dikenal dengan predikat kota budaya, pelajar, dan pariwisata membuat banyak masyarakat ingin berpergian ke banyak tempat. Bagi masyarakat yang tidak memiliki kendaraan pribadi, angkutan kota menjadi alternatif yang digunakan karena angkot dikenal sebagai transportasi umum yang gesit, murah, serta mencakup hampir semua bagian jalan besar di kota Bandung. Dengan banyak nya jalur angkot, sehingga sistem ini dirancang untuk mendukung pengguna dalam mencari informasi seputar rute angkot terpendek dari posisi awal sampai ke tempat tujuan. Sistem ini dibangun dengan menggunakan bahasa pemrograman *PHP* dan basis data *MySQL*. Pemilihan jalur angkot dengan jarak terpendek diterapkan berdasarkan bobot jarak yang ditempuh, kemudian hasil pencarian dihubungkan menggunakan situs Google Maps untuk menggambarkan jalur dari tiap posisi tempat yang saling berhubungan. Sistem pencarian rute angkot ini memiliki fungsionalitas untuk menampilkan informasi rute angkot terpendek beserta jalur angkot pada Google Maps dan informasi angkot berdasarkan alternatif rute yang telah dipilih oleh pengguna. Dengan pengembangan sistem informasi rute angkot ini diharapkan mampu mempercepat pengguna dalam memperoleh informasi suatu rute angkot dan mengimbangi perkembangan teknologi yang sedang berkembang, sebab pengolahan data angkutan kota yang akurat akan mendukung adanya perkembangan teknologi dalam menentukan mutu dan hasil pelayanan kepada masyarakat Bandung pengguna angkutan kota.

Kata Kunci: Angkot, PHP, MySQL, Google Maps.

#### **ABSTRACT**

<span id="page-1-0"></span>*Bandung is the capital of West Java province in Indonesia which is also known as city of culture, student, and tourism makes many people want to travel to many places. For people who do not have private vehicles, public transportation be used for public transportation's alternative because it is known quick, inexpensive, and covers almost all parts of major roads in the city. With its many public transportation lines, so that the system is designed to support users in finding information about public transportation shortest route from the starting point to the destination. The system is built using the PHP programming language and MySQL database. Selection of public transportation path with the shortest distance is applied based on the weight of the distance, then the associated search results using Google Maps website to describe the path of each position interconnected place. The public transportation system has routing functionality to display the shortest route information public transportation along public transportation lines on google maps and public transportation information by alternative routes that have been selected by the user. With the development of the information system is expected to speed up public transport users in obtaining information on a public transportation route and balance the development of emerging technologies, data processing because of accurate public transportation will support the development of technology in determining the quality of service to the community and the results of Bandung city transport users.*

*Keywords: Public Transportation, PHP, MySQL, Google Maps.*

### **DAFTAR ISI**

<span id="page-2-0"></span>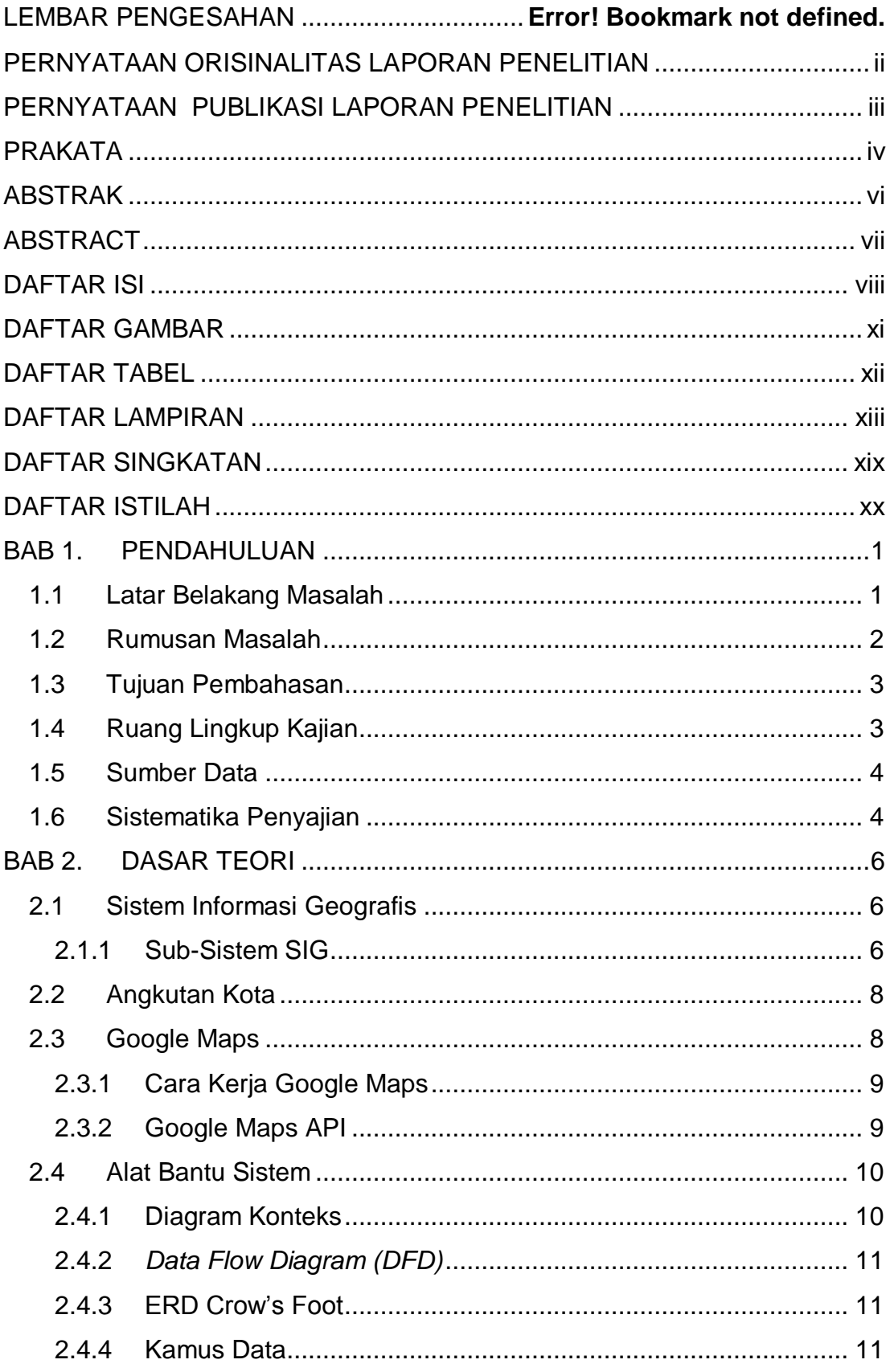

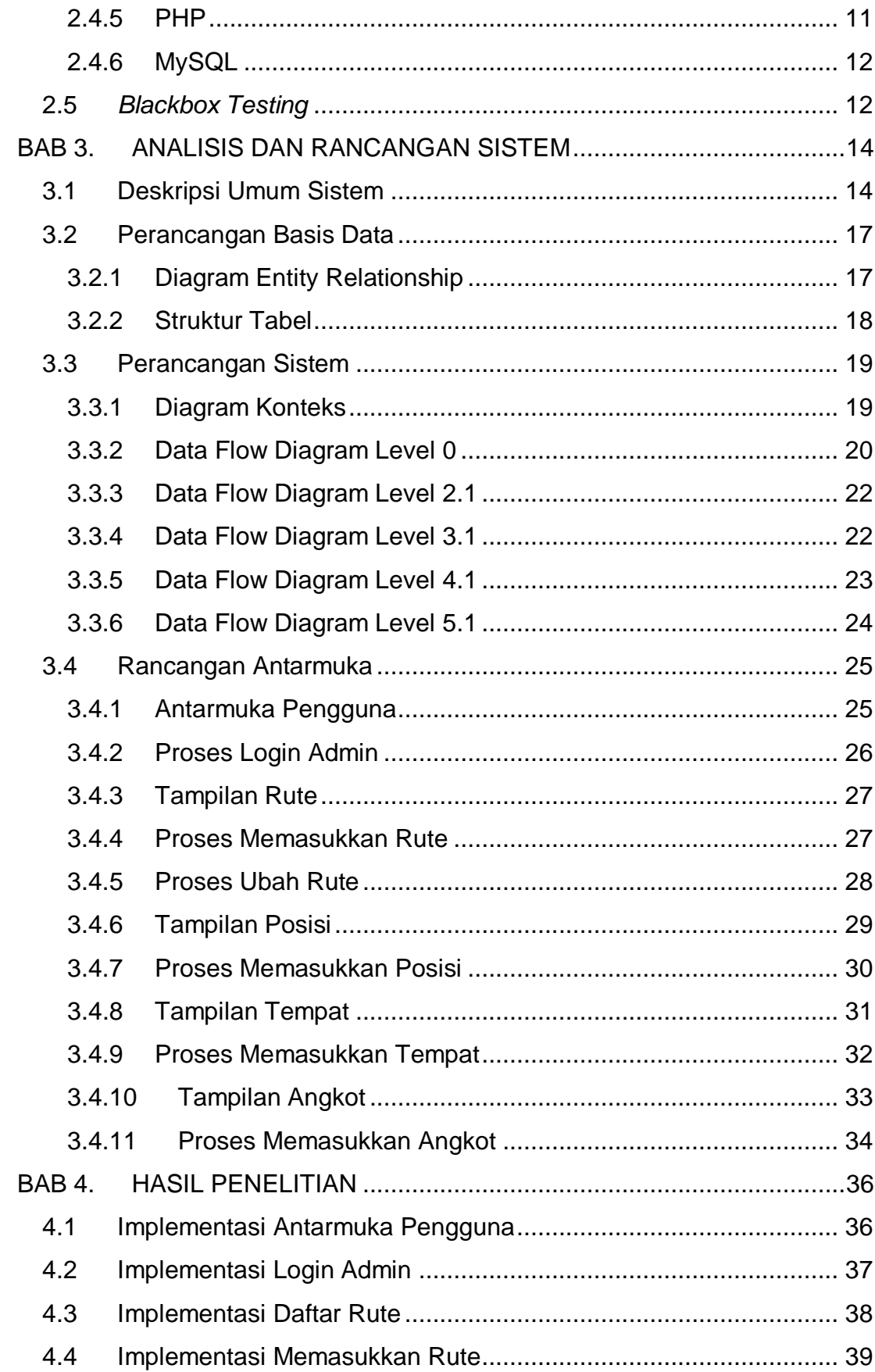

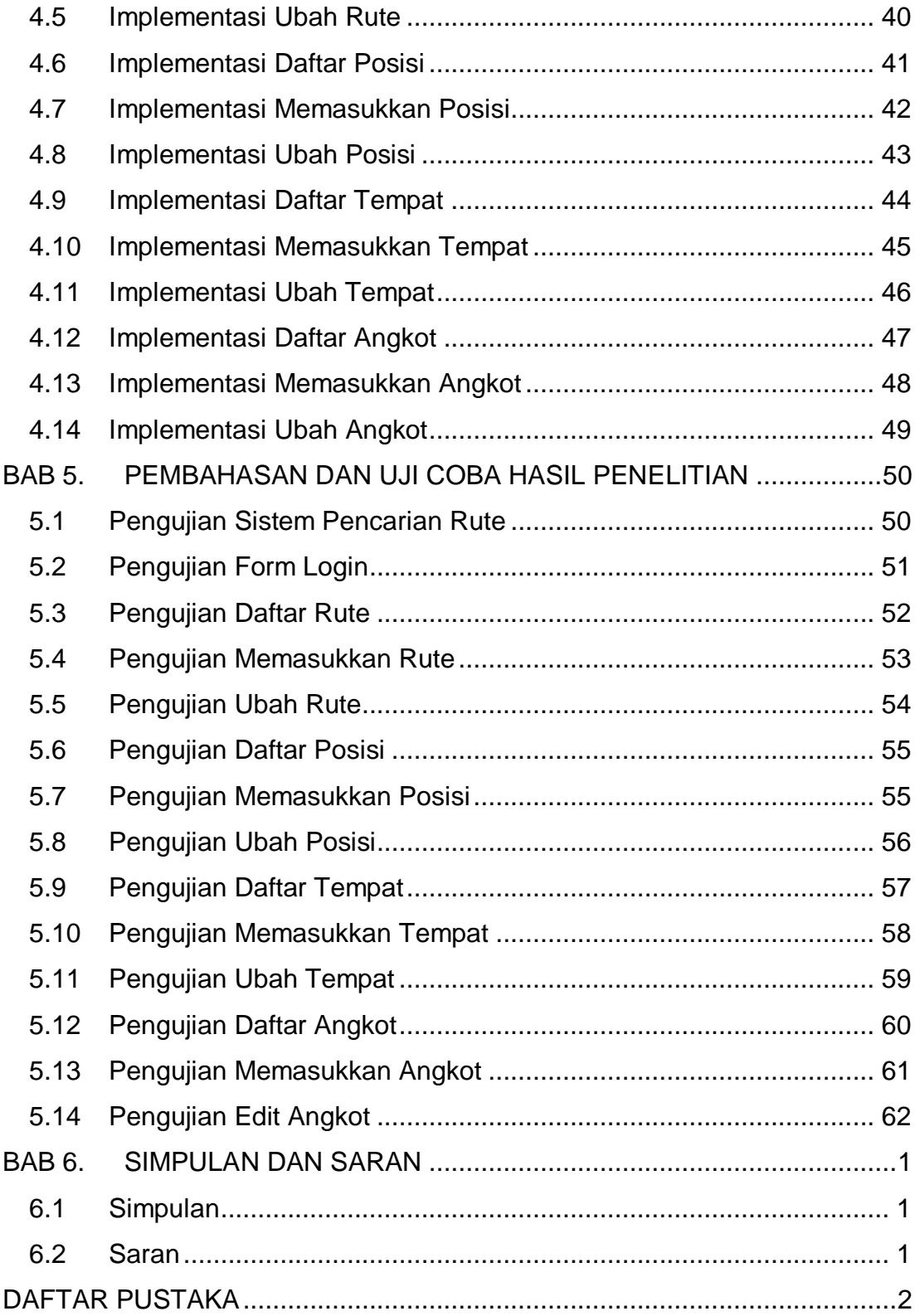

# **DAFTAR GAMBAR**

<span id="page-5-0"></span>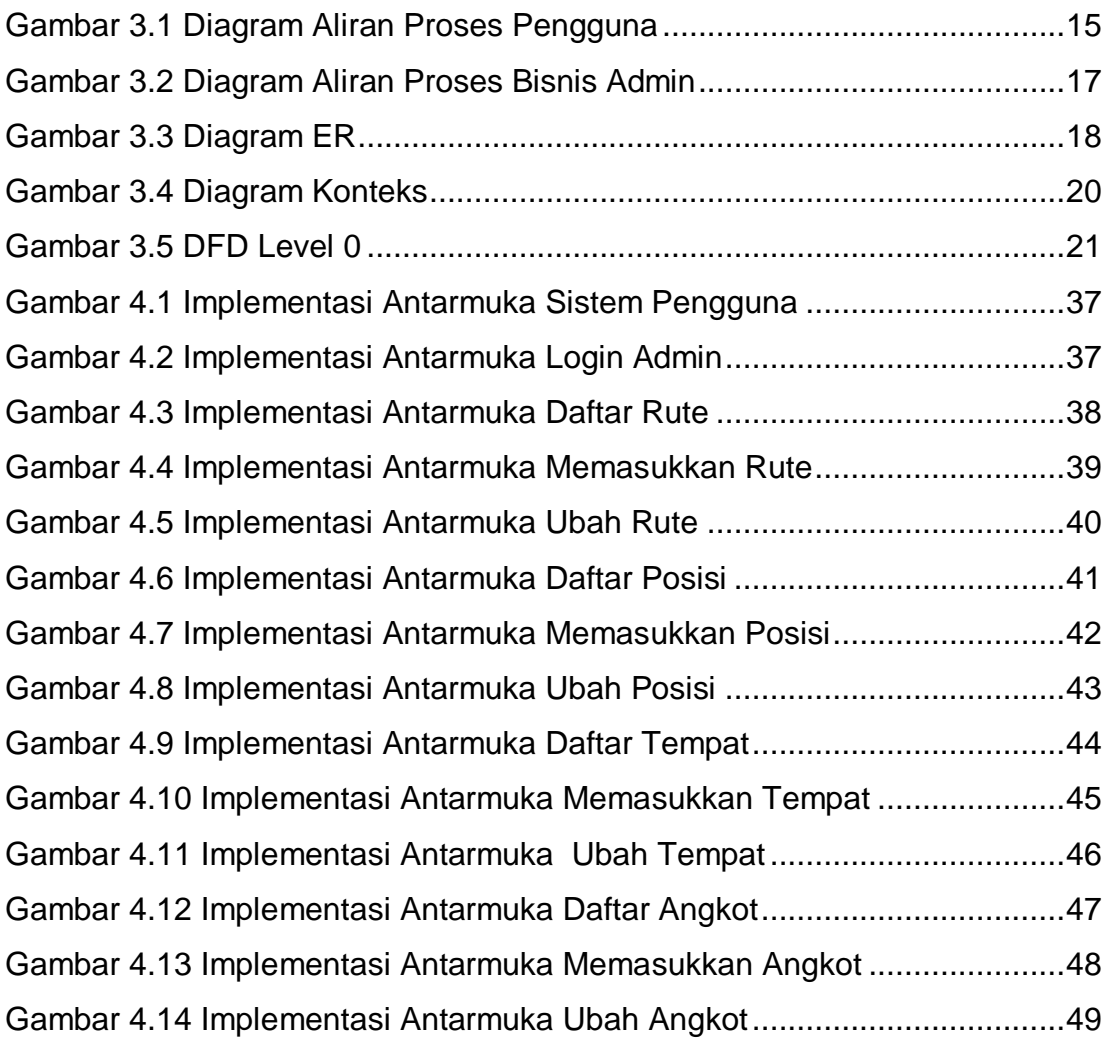

### **DAFTAR TABEL**

<span id="page-6-0"></span>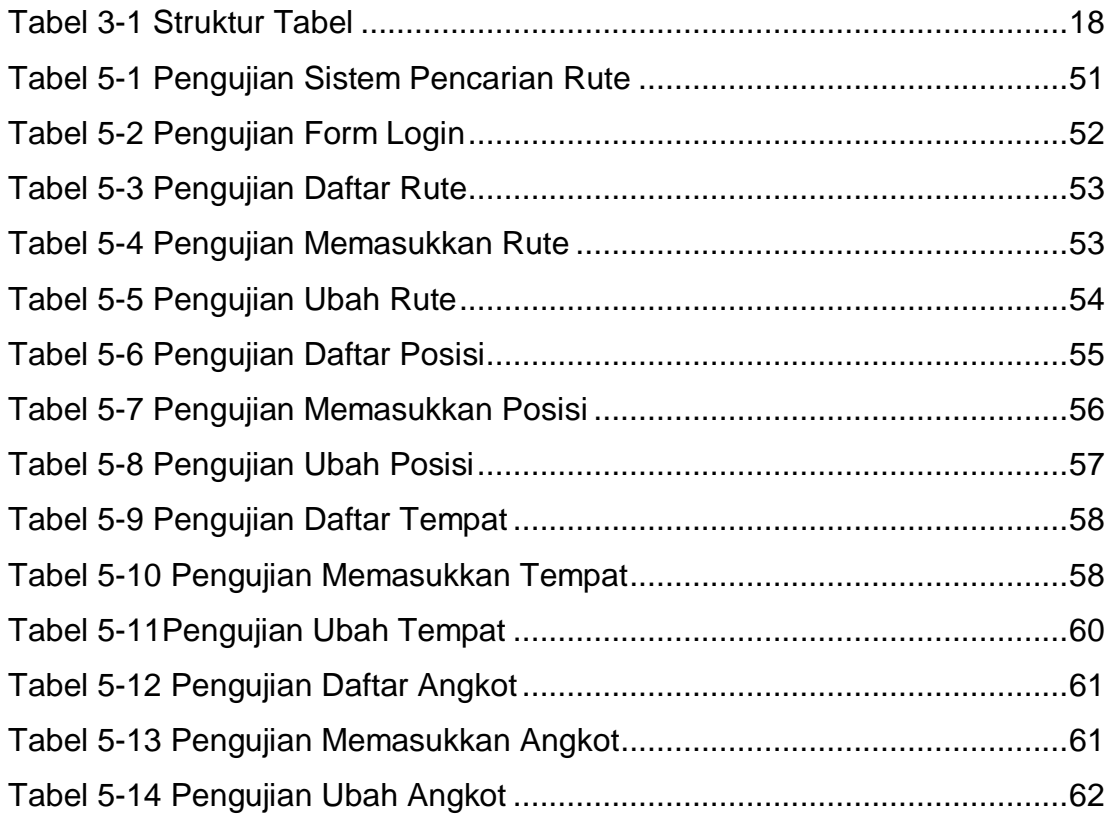

# **DAFTAR LAMPIRAN**

<span id="page-7-0"></span>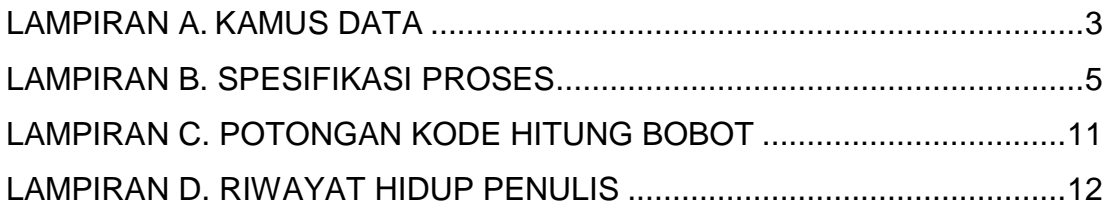

## **DAFTAR NOTASI/ LAMBANG**

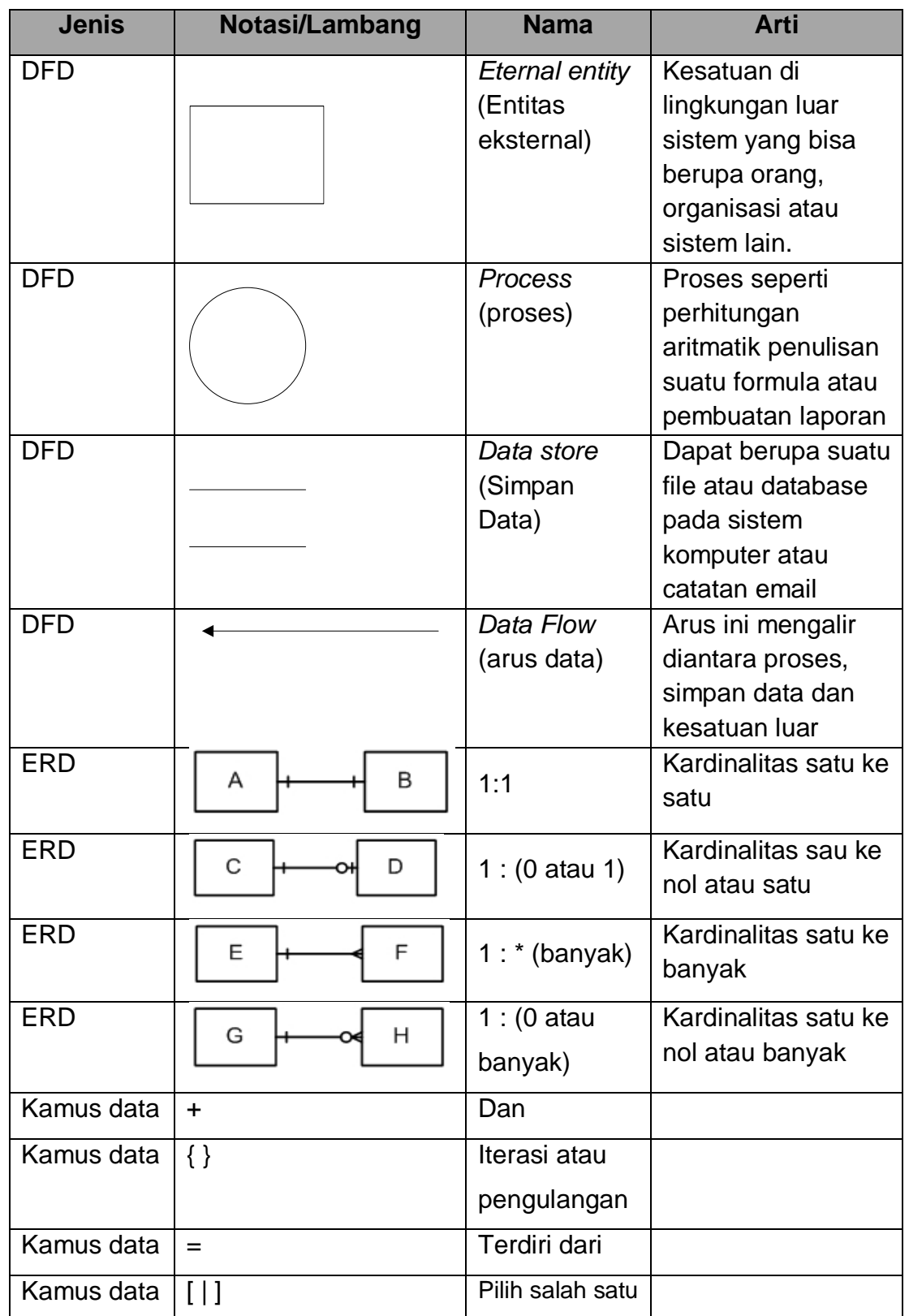

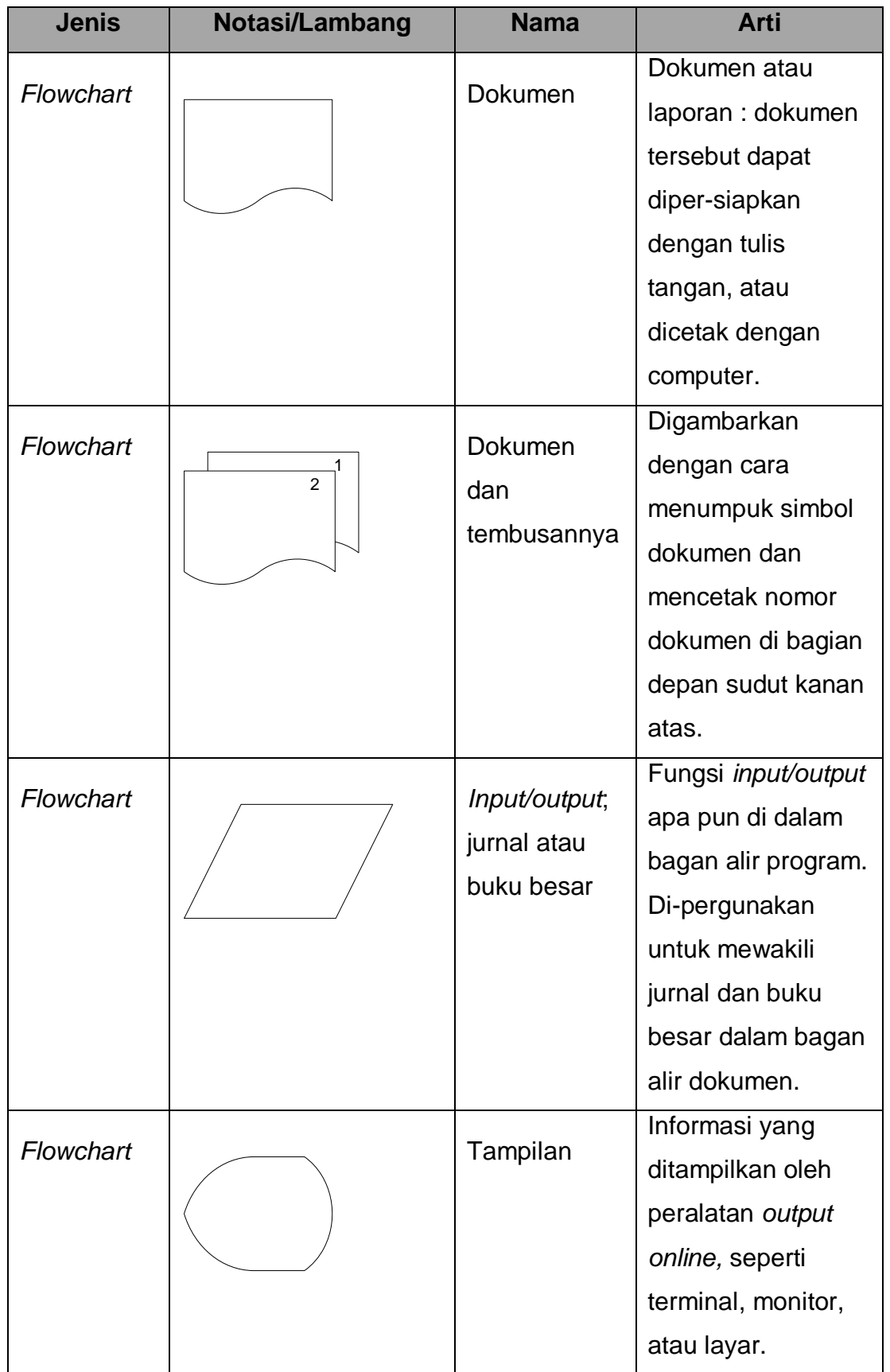

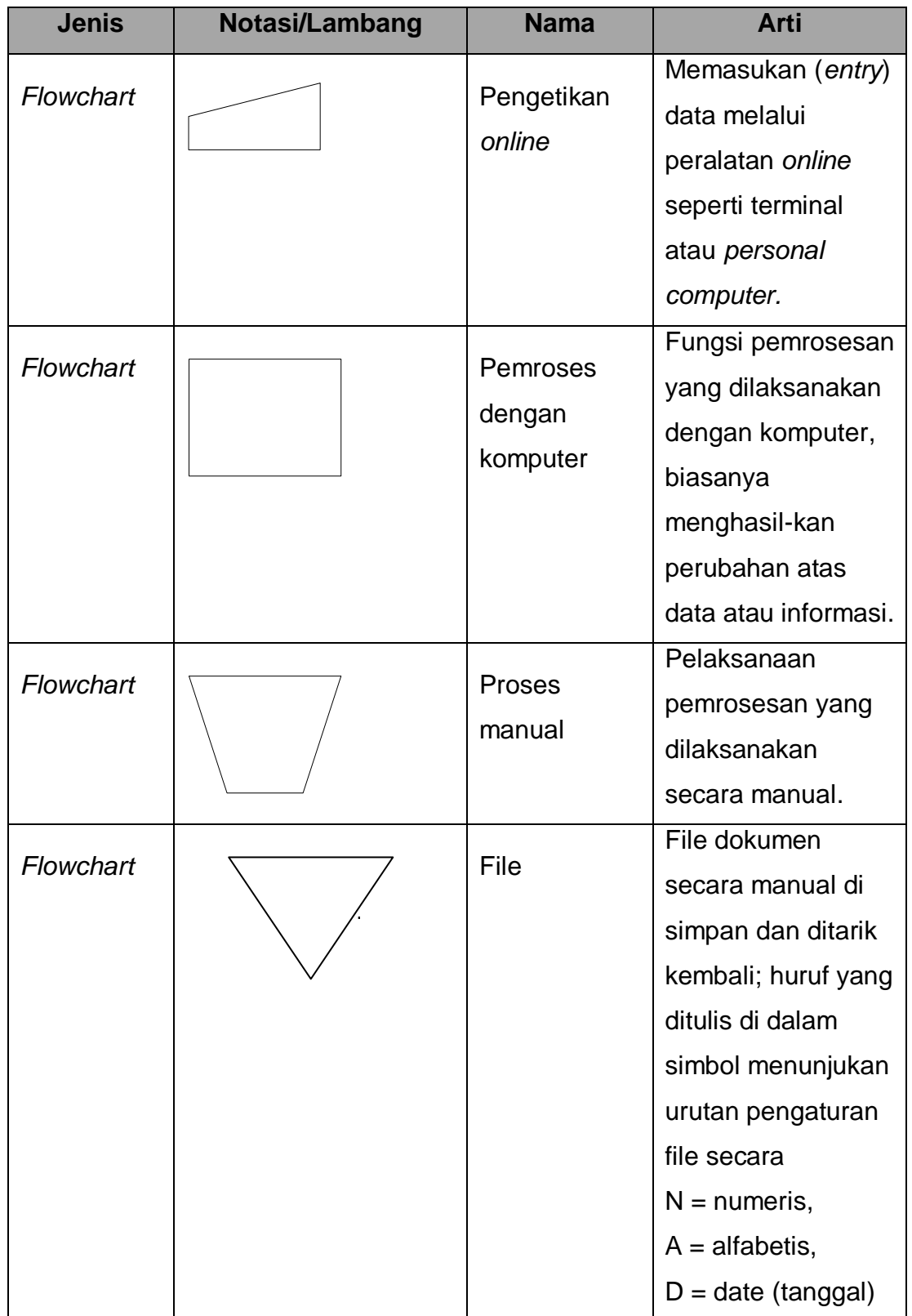

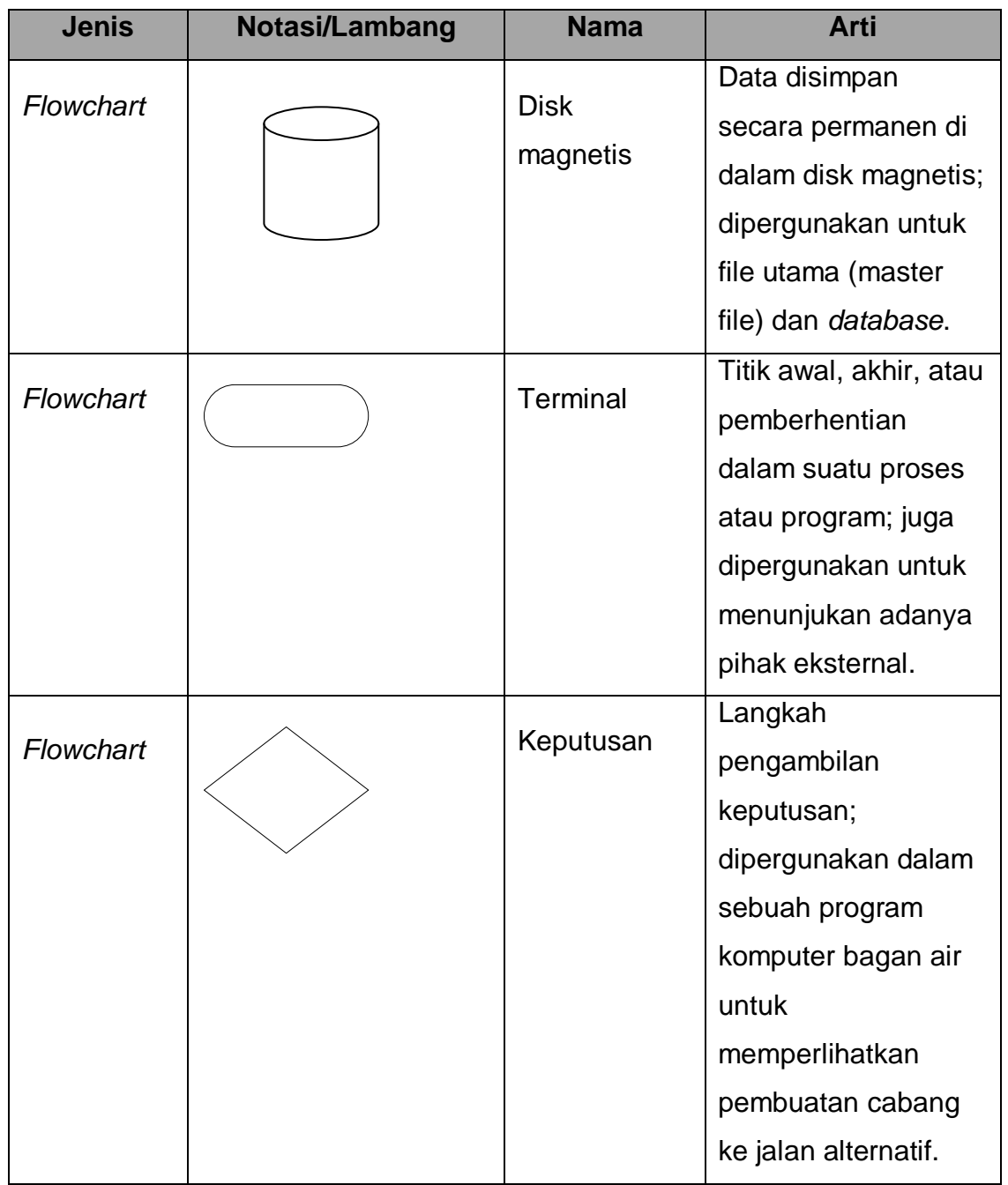

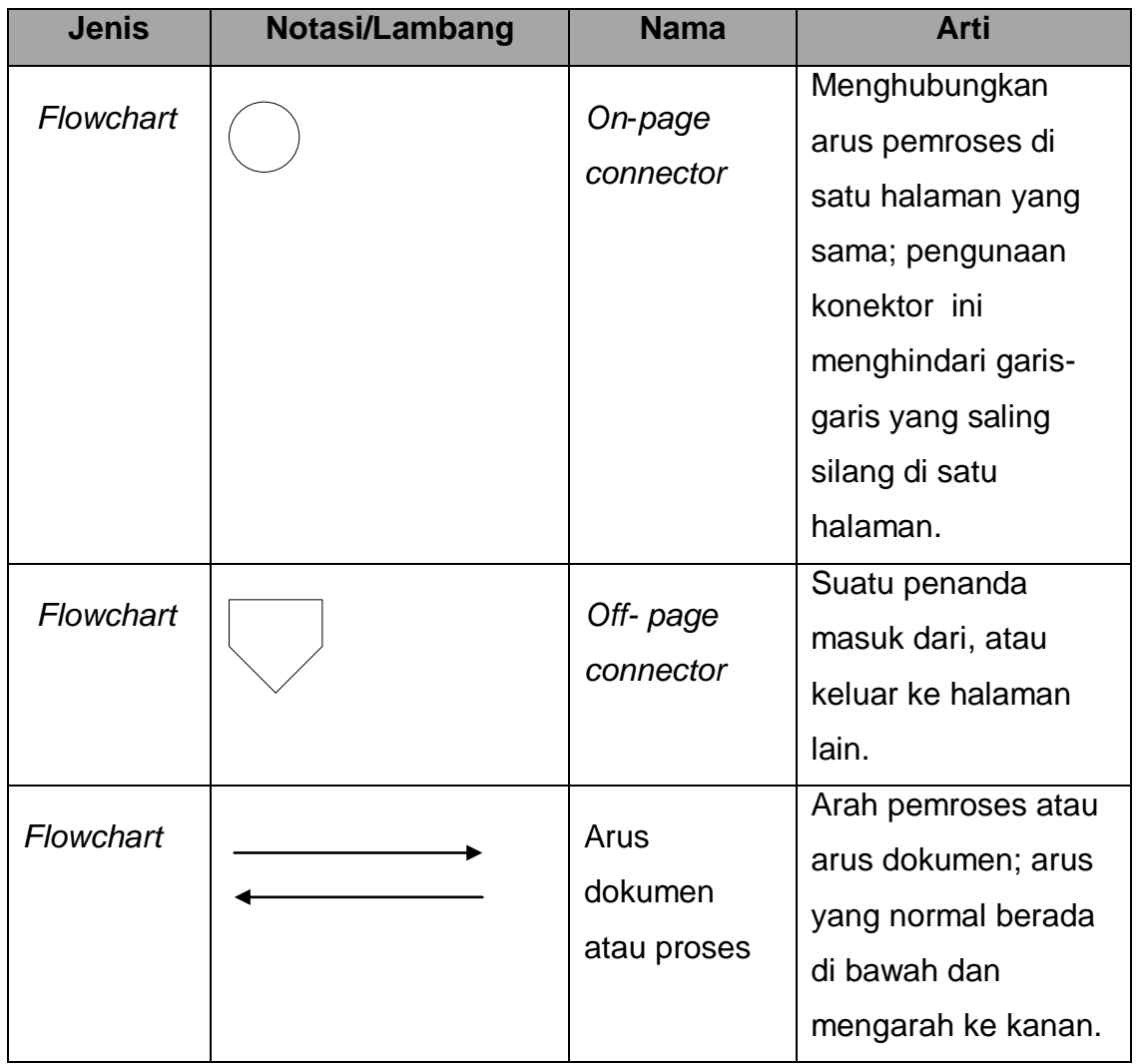

# **DAFTAR SINGKATAN**

<span id="page-13-0"></span>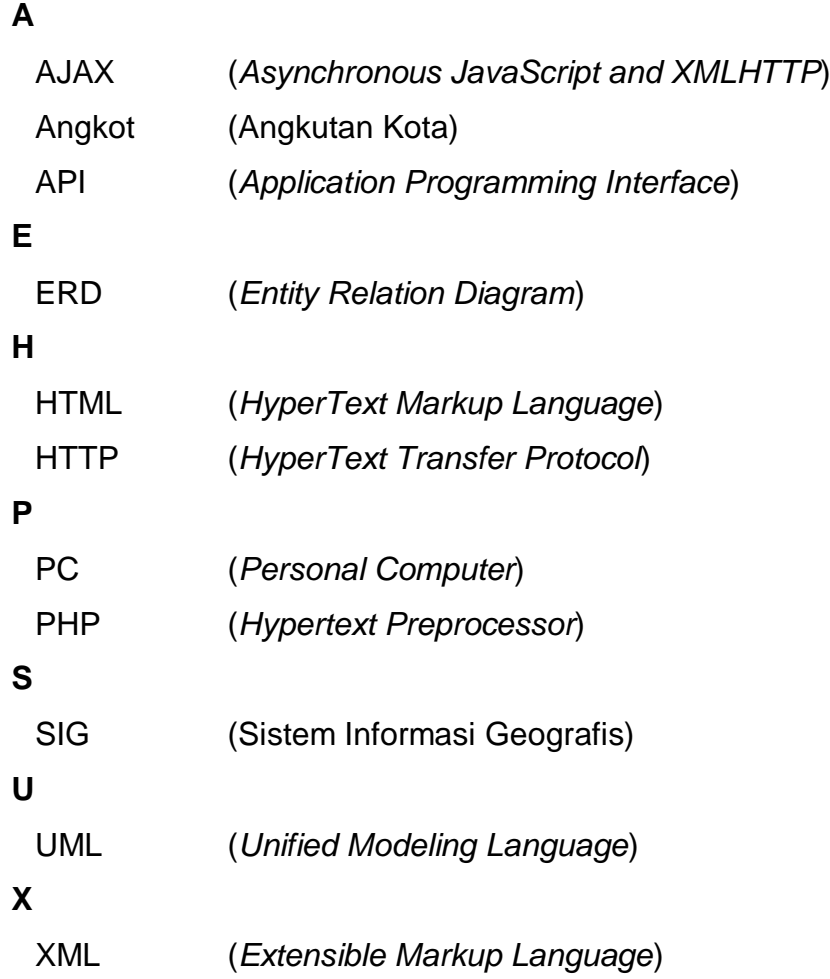

## **DAFTAR ISTILAH**

<span id="page-14-0"></span>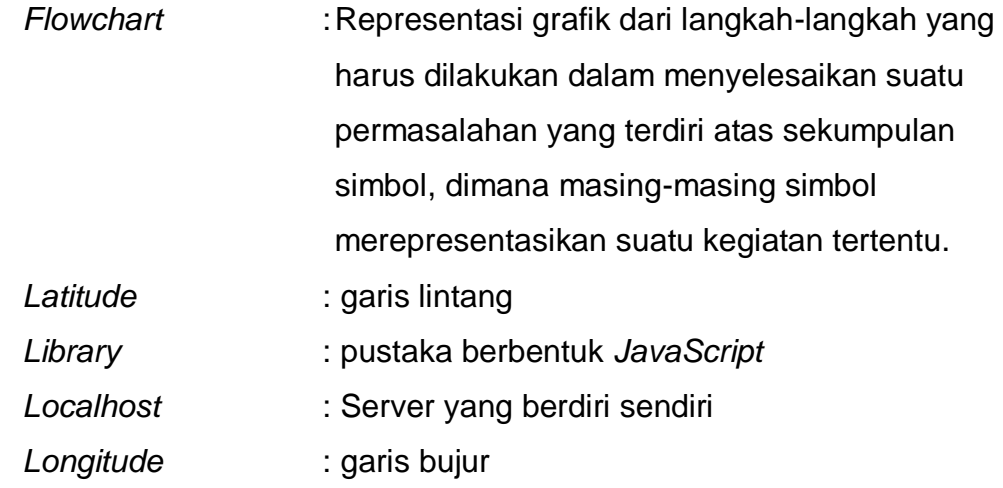